# Politechnika Krakowska im. Tadeusza Kościuszki

# Karta przedmiotu

obowiązuje studentów rozpoczynających studia w roku akademickim 2015/2016

Kierunek studiów: Wszystkie kierunki Profil: Ogólnoakademicki Profil: Ogólnoakademicki

Forma sudiów: stacjonarne **Kod kierunku:** Kod kierunku:

Stopień studiów:

Specjalności: Wszystkie specjalności

# 1 Informacje o przedmiocie

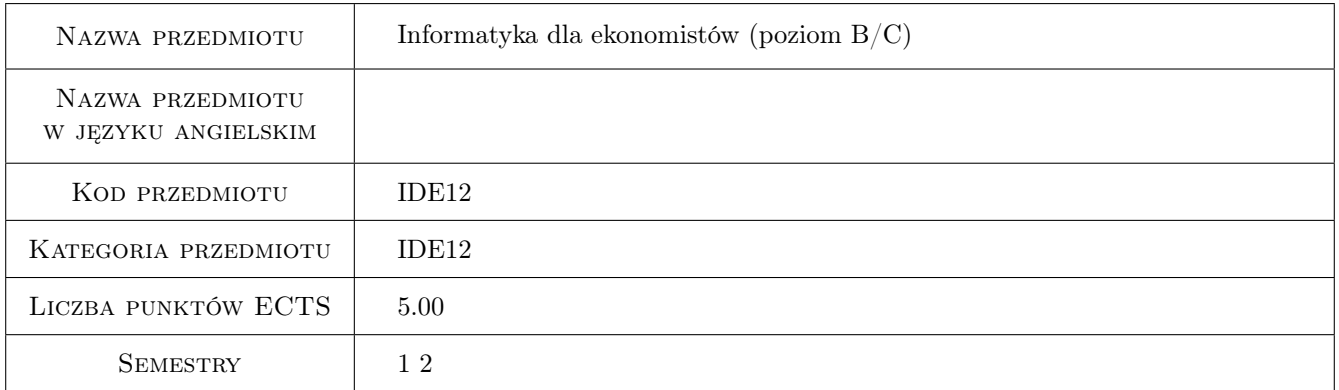

# 2 Rodzaj zajęć, liczba godzin w planie studiów

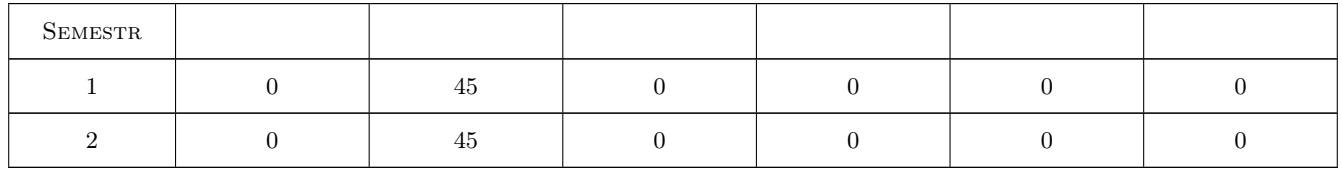

### 3 Cele przedmiotu

Cel 1 Zaznajomienie studentów z systemem operacyjnym Windows.

Cel 2 Zaznajomienie studentów z systemem operacyjnym Linux.

Cel 3 Zaznajomienie studentów z pakietem Microsoft Office.

Cel 4 Zaznajomienie studentów z pakietem OpenOffice (lub pokrewnym).

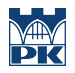

Cel 5 Podstawy programowania (tworzenia prostych aplikacji) w języku C# na platformie Microsoft .NET.

Cel 6 Podstawy baz danych, przetwarzania informacji w bazach danych.

# 4 Wymagania wstępne w zakresie wiedzy, umiejętności i innych **KOMPETENCJI**

 $1$  (brak)

### 5 Efekty kształcenia

- EK1 Kompetencje społeczne Student rozumie potrzebę ciągłego dokształcania się zawodowego i rozwoju osobistego. Dokonuje samooceny własnych kompetencji, wyznacza kierunki własnego rozwoju i kształcenia. Samodzielnie podejmuje refleksje dotyczące etyki w odniesieniu do wykonywanej pracy.
- EK2 Umiejętności Student potrafi pracować w zespole nad problemem/projektem informatycznym. Posiada wiedzę z zakresu tworzenia dokumentacji swojej pracy.
- EK3 Wiedza 1. Podstawowa znajomość programu MS Word pakietu Microsoft Office. 2. Podstawowa znajomość programu MS Excel pakietu Microsoft Office. 3. Podstawowa znajomość programu MS PowerPoint pakietu Microsoft Office. 4. Podstawowa znajomość programów biurowych pakietu OpenOffice (lub pokrewnych).
- EK4 Wiedza Podstawowa znajomość obsługi systemu operacyjnego Microsoft Windows. Architektura komputera.
- EK5 Wiedza Podstawowa znajomość obsługi systemu operacyjnego Linux (RedHat).
- EK6 Wiedza Programowanie w języku C# .NET.
- EK7 Wiedza Podstawowa wiedza z zakresu baz danych (na przykładach: MS Access [w tym język VBA], MySQL i Oracle [w tym elementy języka PL/SQL]).

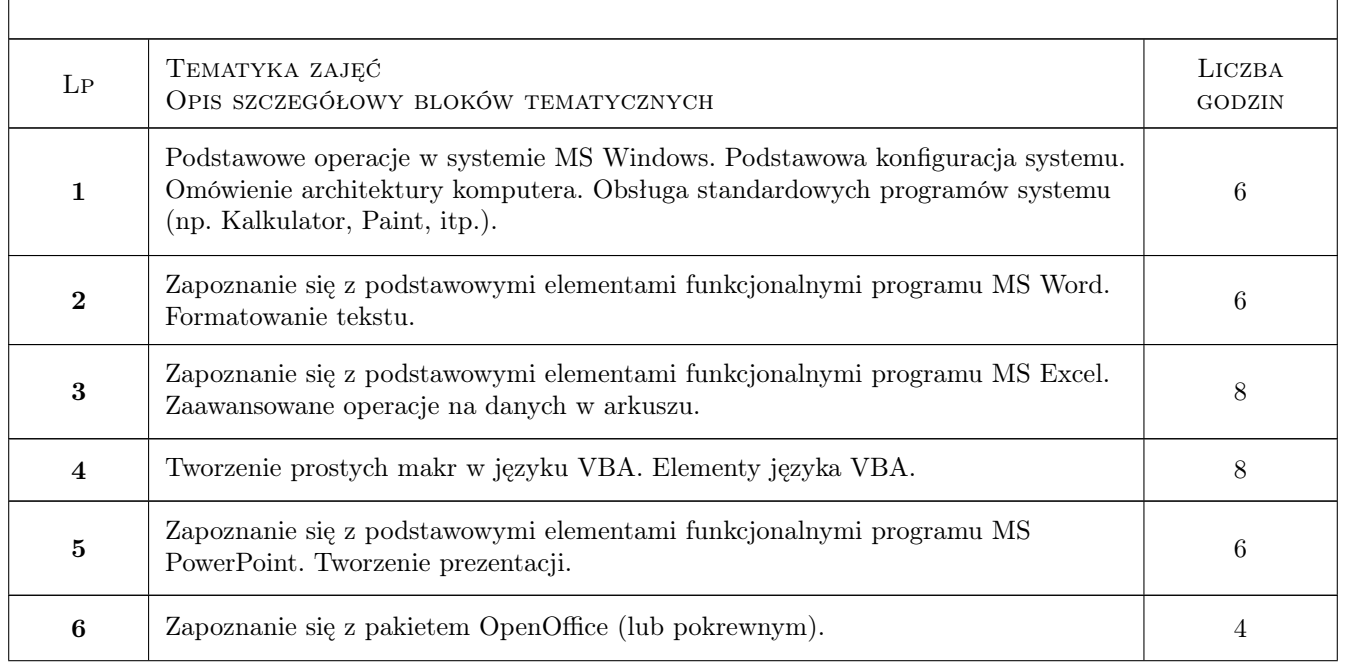

# 6 Treści programowe

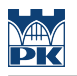

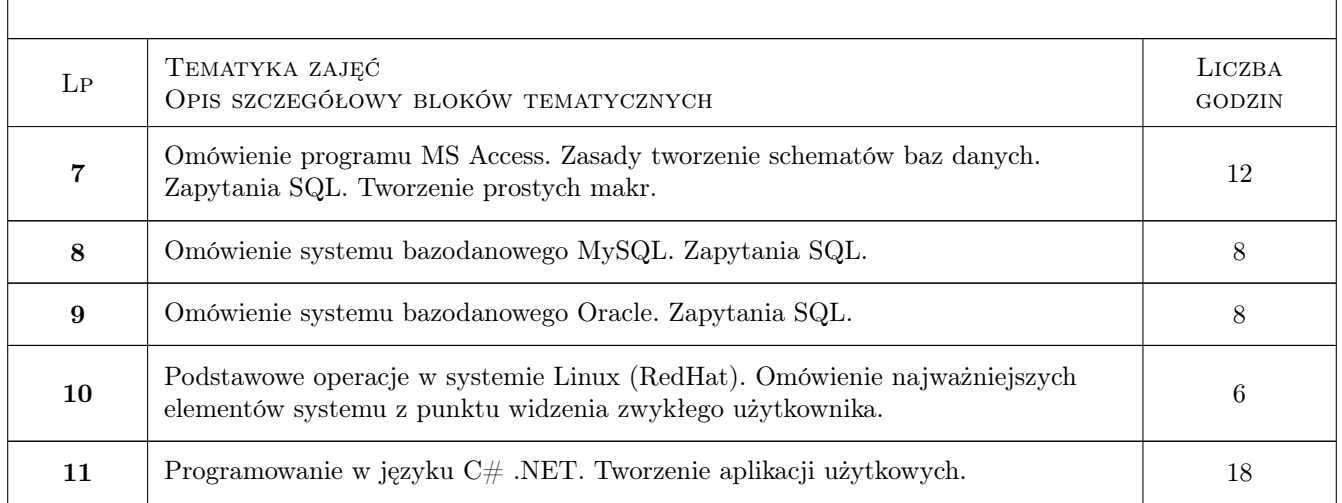

# 7 Narzędzia dydaktyczne

- N1 Ćwiczenia laboratoryjne
- N2 Ćwiczenia projektowe
- N3 Dyskusja
- N4 Konsultacje
- N5 Praca w grupach
- N6 Prezentacje multimedialne
- N7 Wykłady

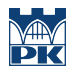

# 8 Obciążenie pracą studenta

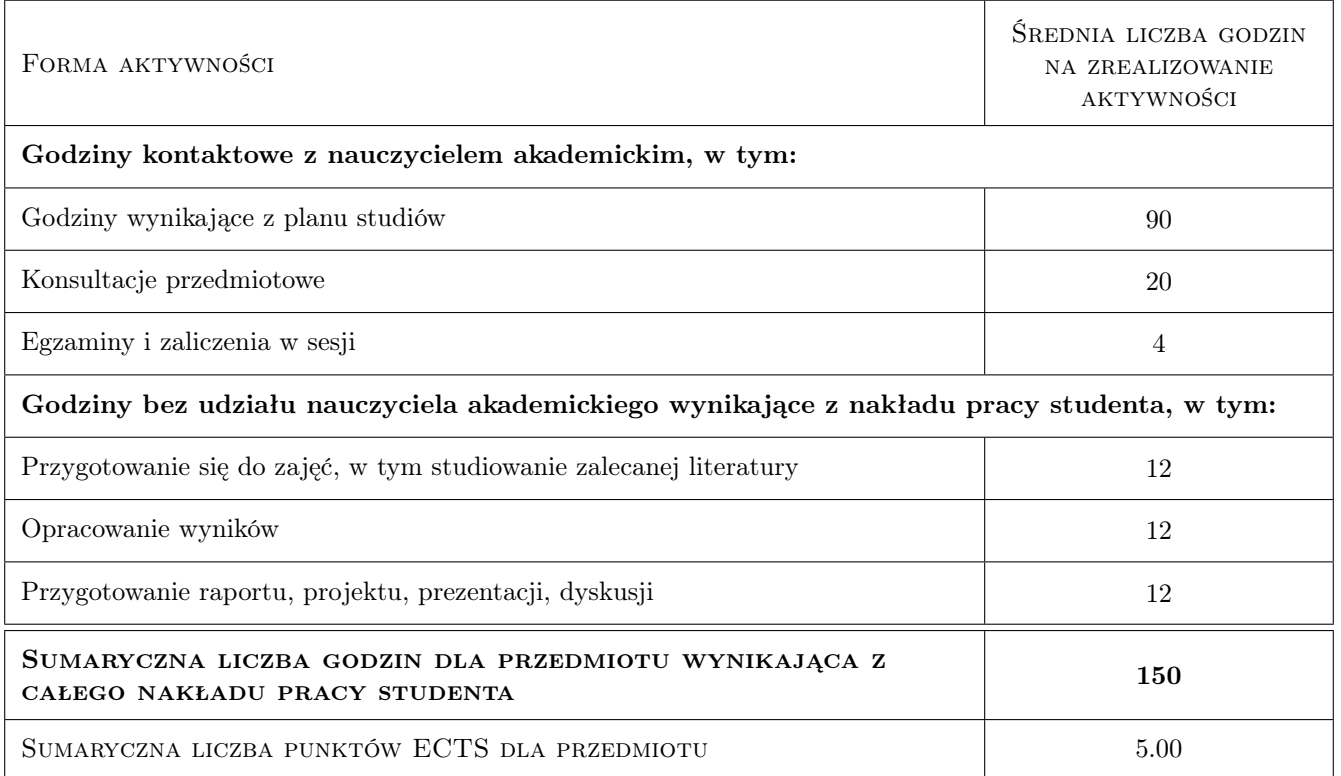

### 9 Sposoby oceny

#### Ocena formująca

- F1 Ćwiczenie praktyczne
- F2 Kolokwium
- F3 Odpowiedź ustna
- F4 Projekt indywidualny
- F5 Projekt zespołowy

#### Ocena podsumowująca

- P1 Egzamin pisemny
- P2 Egzamin ustny
- P3 Średnia ważona ocen formujących

#### Warunki zaliczenia przedmiotu

W1 Obecność na zajęciach

#### Ocena aktywności bez udziału nauczyciela

- B1 Projekt zespołowy
- B2 Projekt indywidualny

# Kryteria oceny

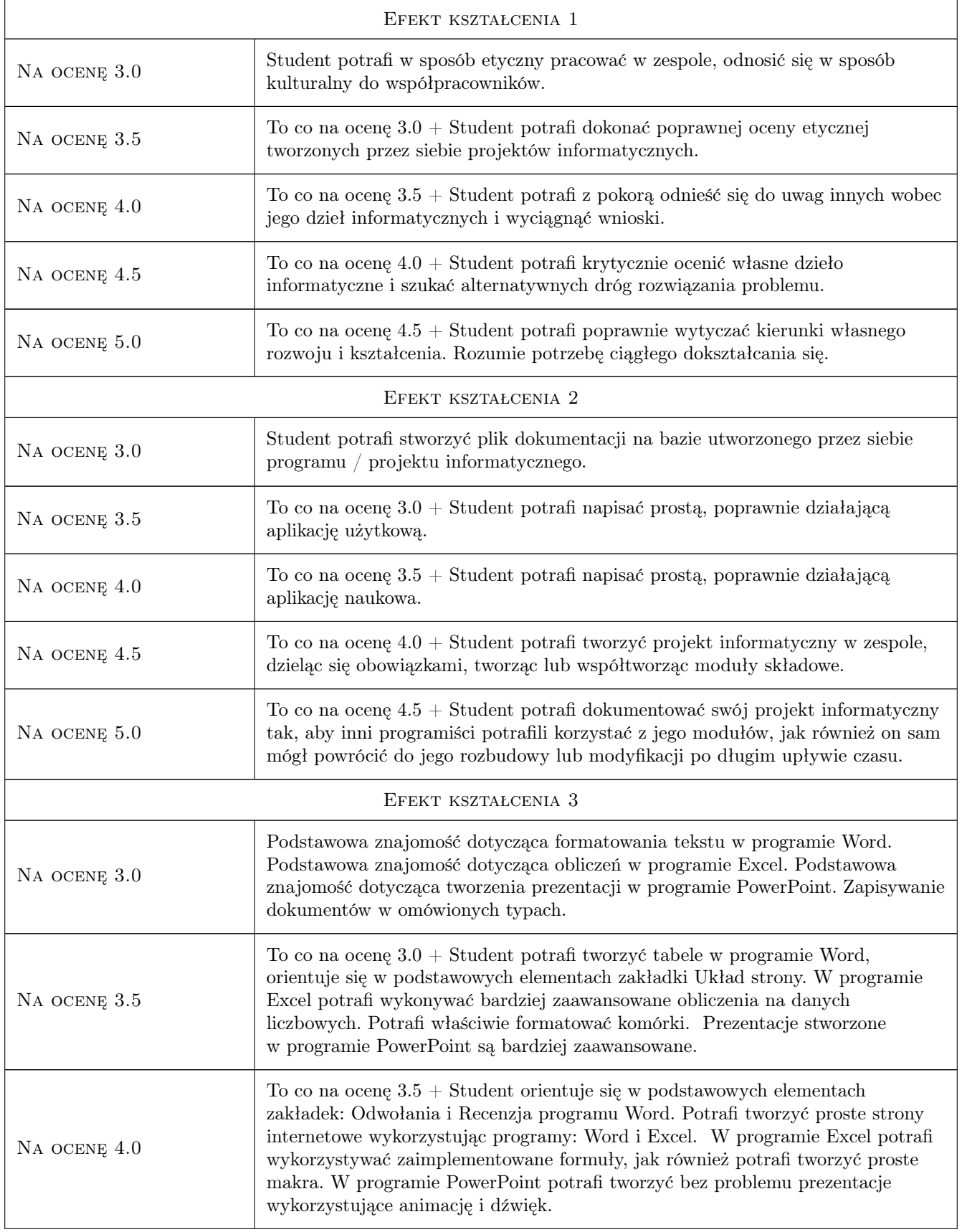

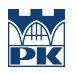

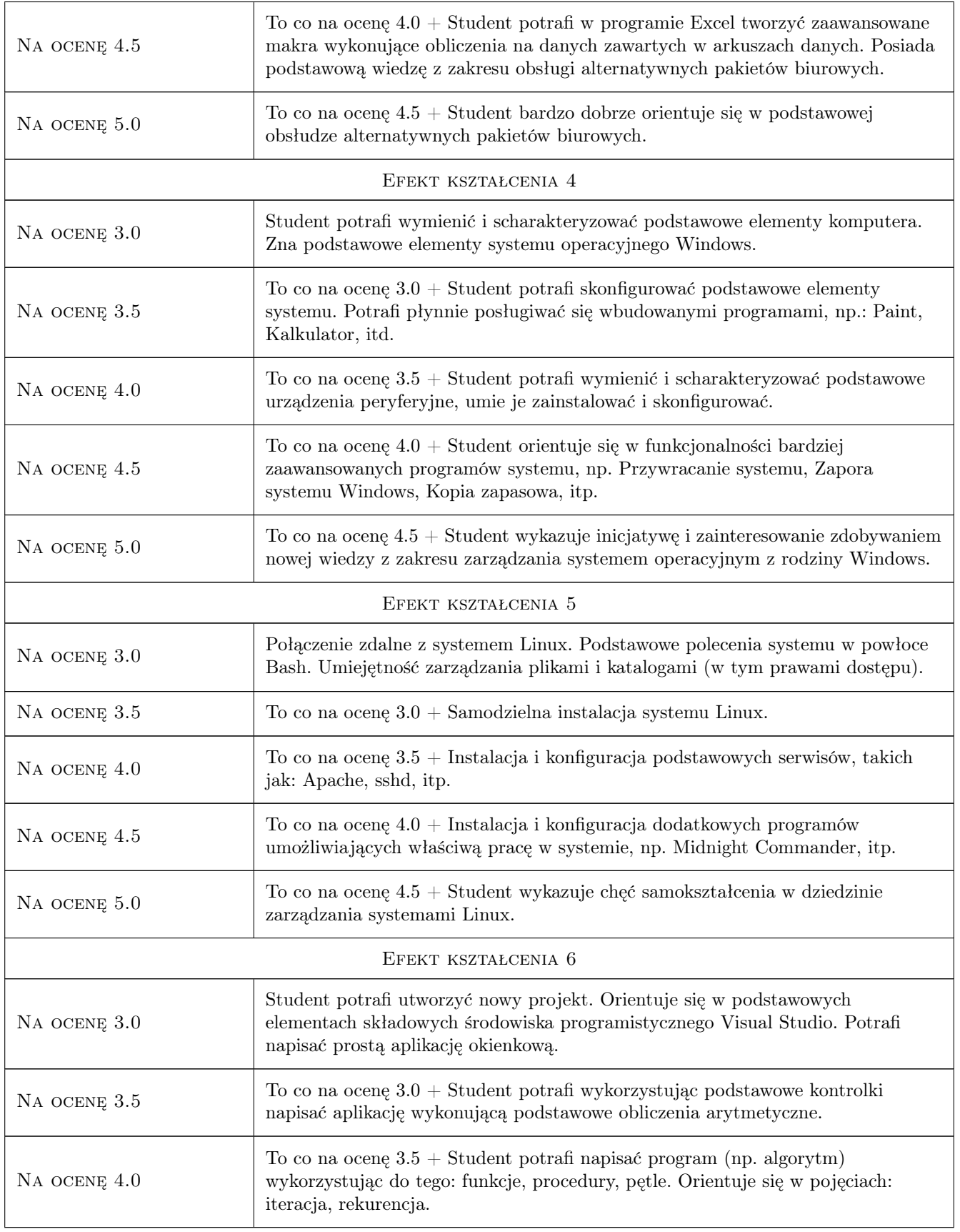

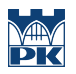

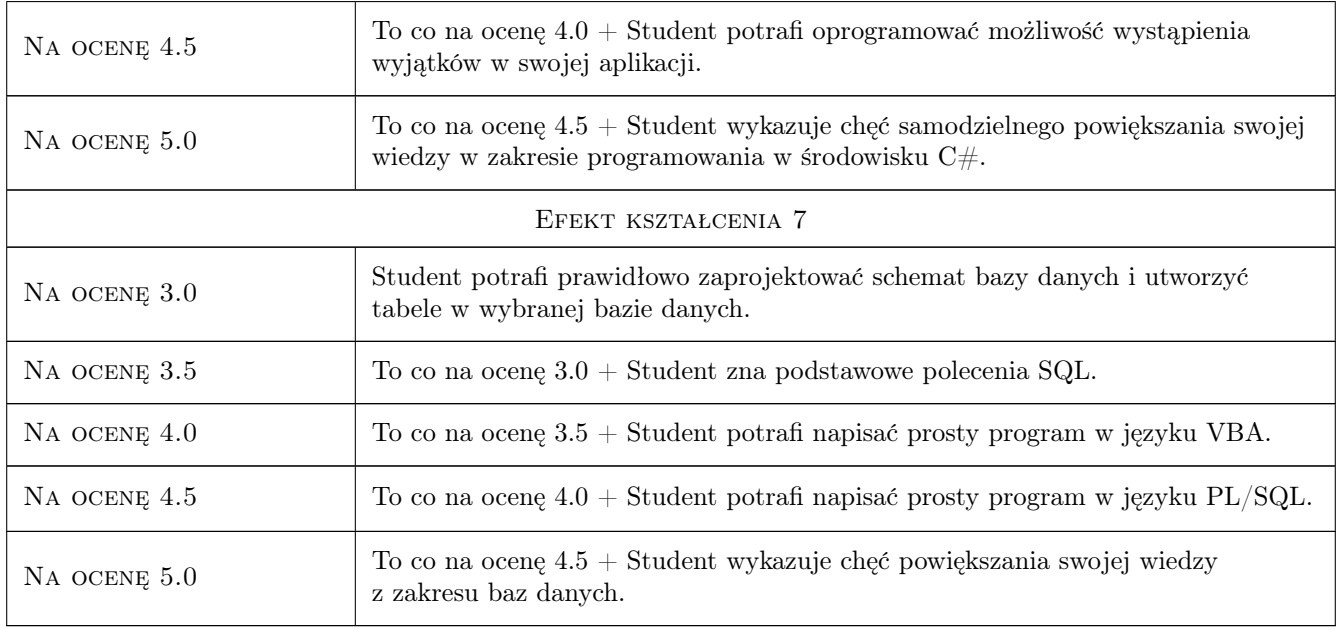

# 10 Macierz realizacji przedmiotu

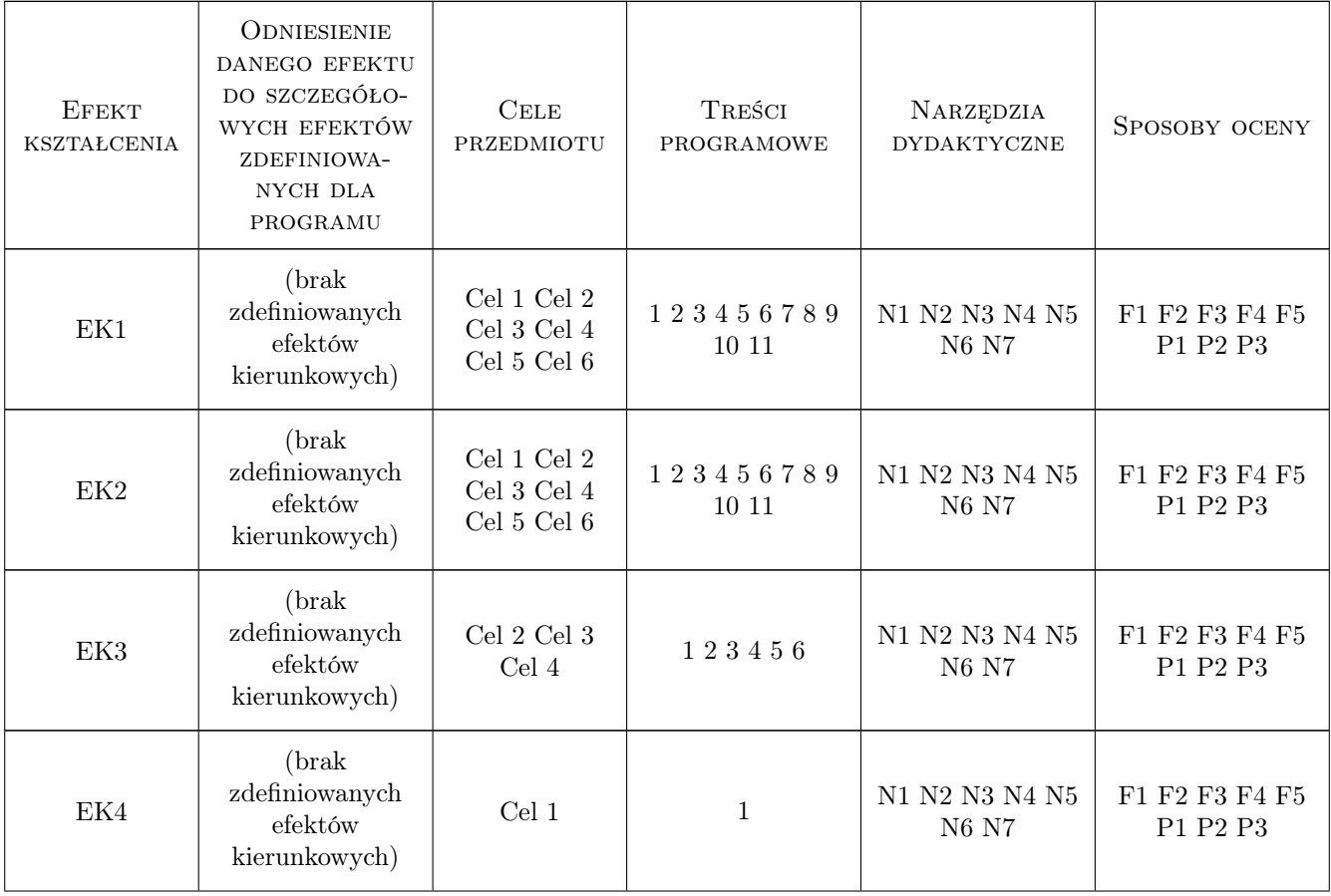

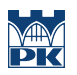

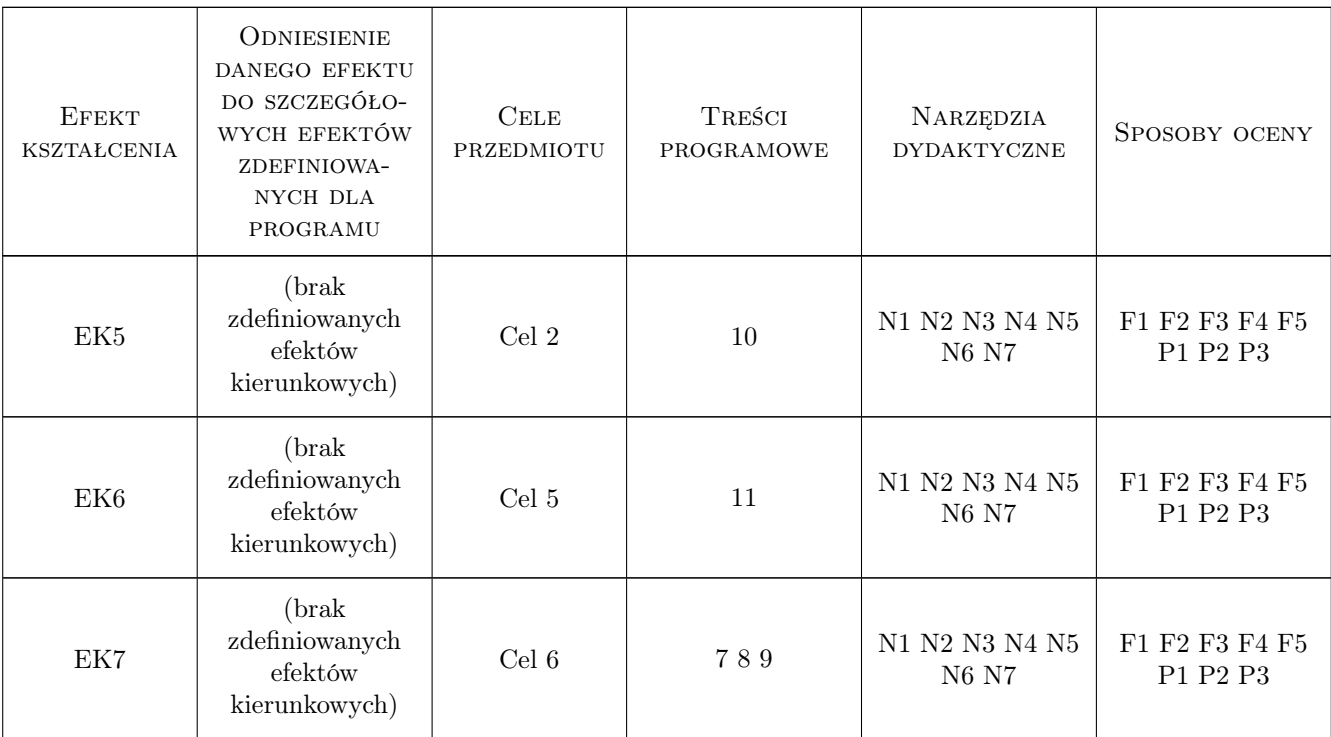

# 11 Wykaz literatury

#### Literatura dodatkowa

[1 ] Wykłady

# 12 Informacje o nauczycielach akademickich

#### Osoba odpowiedzialna za kartę

mgr inż. Anna Plichta (kontakt: aplichta@pk.edu.pl)

#### Osoby prowadzące przedmiot

1 mgr inż. Anna Plichta (kontakt: aplichta@pk.edu.pl)

## 13 Zatwierdzenie karty przedmiotu do realizacji

(miejscowość, data) (odpowiedzialny za przedmiot) (dziekan)

. . . . . . . . . . . . . . . . . . . . . . . . . . . . . . . . . . . . . . . . . . . . . . . .

PRZYJMUJĘ DO REALIZACJI (data i podpisy osób prowadzących przedmiot)